### S.O.L.I.D.

**SOLID** (**single responsibility**, **open-closed**, **Liskov substitution**, **interface segregation**, **dependency inversion**)

## Содержание

- Формулировки принципов
- Признаки плохого проекта
- *• Принцип единственности ответственности* SRP
- Примеры
- Паттерн Фабричный метод
- Паттерн Строитель(Builder)
- Литература

# SOLID –Мнемонический акроним

введённый Майклом Фэзерсом (*Michael Feathers*) для первых пяти принципов, названных Робертом Мартином в начале 2000-х, которые означали пять основных принципов объектно-ориентированного программирования и проектирования\*

*\* WIKI :*https://ru.wikipedia.org/wiki/SOLiD

### Принципы

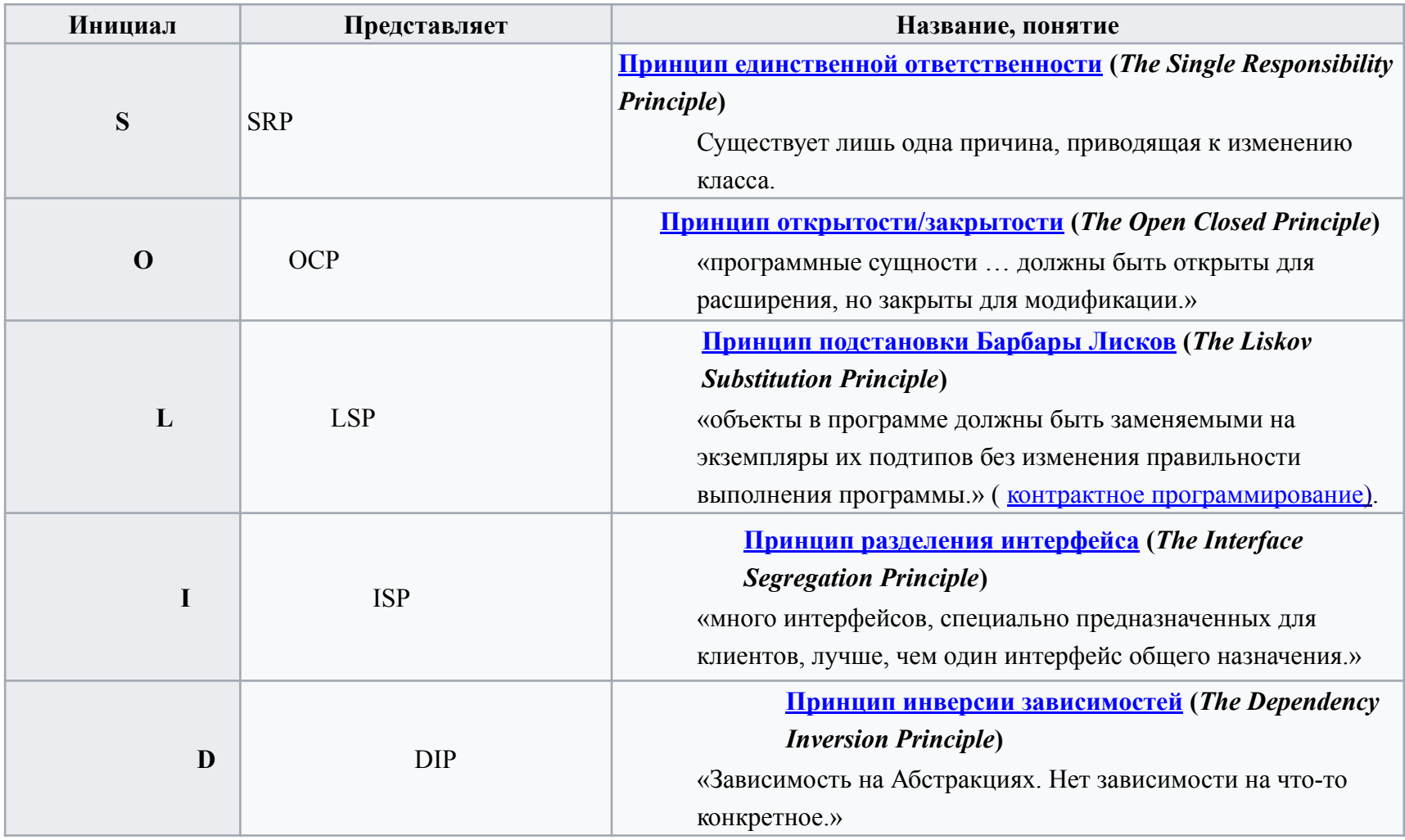

### Признаки плохого проекта

- **• Закрепощённость**: система с трудом поддается изменениям, поскольку любое минимальное изменение вызывает эффект "снежного кома", затрагивающего другие компоненты системы.
- **• Неустойчивость:** в результате осуществляемых изменений система разрушается в тех местах, которые не имеют прямого отношения к непосредственно изменяемому компоненту.
- **• Неподвижность:** достаточно трудно разделить систему на компоненты, которые могли бы повторно использоваться в других системах.
- **• Вязкость:** сделать что-то правильно намного сложнее, чем выполнить какие-либо некорректные действия.
- **• Неоправданная сложность:** проект включает инфраструктуру, применение которой не влечёт непосредственной выгоды.
- **• Неопределенность:** проект трудно читать и понимать. Недостаточно четко выражено содержимое проекта.
- *• И.т.д.*

#### *Принцип единственности ответственности* SRP

Формулировка SRP: **не должно быть больше одной причины для изменения класса**

Что является причиной изменения логики работы класса?

Видимо, изменение отношений между классами, введение новых требований или отмена старых.

Вообще, вопрос о причине этих изменений лежит в плоскости ответственности, которую мы возложили на наш класс.

Если у объекта много ответственности, то и меняться он будет очень часто.

Таким образом, если класс имеет больше одной ответственности, то это ведет к хрупкости дизайна и ошибкам в неожиданных местах при изменениях кода.

### **Паттерн Active Record (**Активная Запись )

Объект, который обертывает строку в таблицу или представление базы данных, инкапсулирует доступ к базе данных, и добавляет логику домена к данным.

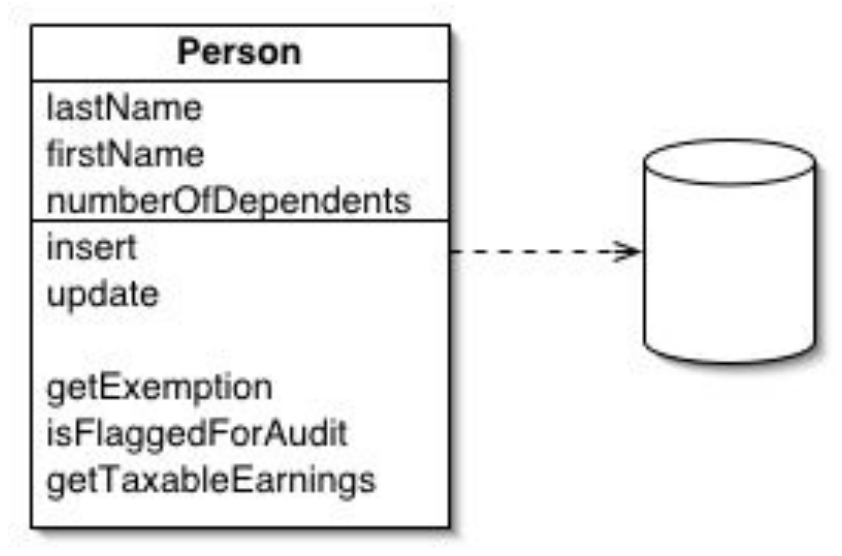

Объект несет в себе как данные, так и поведение. Значительная часть этих данных является постоянными и должна быть сохранена в базе данных.

**Active Record** использует наиболее очевидный подход, ставящий логику доступа к данным в объект домена.

Таким образом, для Person реализуются чтение и запись своих данных из и в базу данных.

### Пример использования паттерна **Active Record**

#### **Проблема**

Рассмотрим Приложение ORM.

Суть ORM состоит в том, что по таблицам базы данных, ORM генерирует бизнес-сущности. Рассмотрим сущность пользователя - Account. Сценарий использования выглядит так:

```
// создание пользователя
Accounts account = new Accounts();
account.AddNew();
account.Name = "Name";
account.Save();
```

```
// загрузка объекта по Id
Accounts account = new Accounts()
account.LoadByPrimaryKey(1);
```
// загрузка связной коллекции при обращении к свойству объекта ArrayList<Roles> list = account.Roles;

# Суть проблемы

Шаблон Active Record может быть успешно использован в небольших проектах с простой бизнес-логикой.

Практика показывает, что когда проект разрастается, то изза смешанной логики внутри доменных объектов возникает много дублирования в коде и непредвиденных ошибок. Обращения к базе данных довольно сложно проследить, когда они скрыты, например, за свойством объекта account.Roles.

В данном случае объект Account имеет несколько ответственностей:

- является объектом домена
- хранит бизнес-правила, например, связь с коллекцией ролей
- является точкой доступа к базе данных

#### **Решение**

Простым и действенным выходом является использование шаблона Repository. Хранилищу AccountRepository мы оставляем работу с базой данных и получаем «чистый» доменный объект.

// создание пользователя

```
Account account = new Account();
```

```
account.Name = "Name";
```

```
accountRepository.Save(account);
```

```
// загрузка пользователя по Id
account = accountRepository.GetById(1);
```
// загрузка со связной коллекцией account = accountRepository.GetById(1, new (Path[]{new Path<Account>(Account.PrefetchPathRoles)}));

### UML диаграмма последовательностей для паттерна Repository

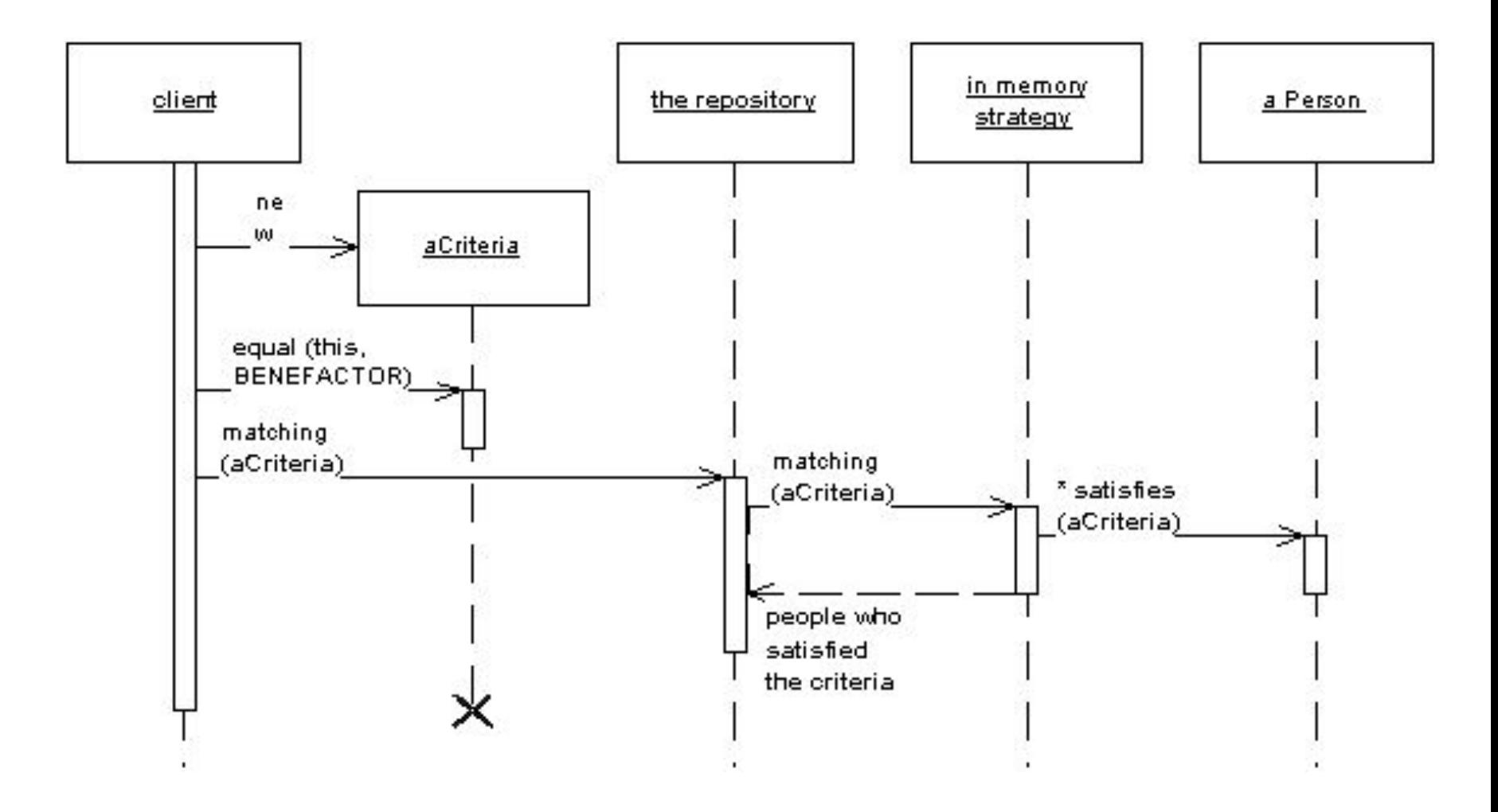

# Паттерн Repository (Хранилище)

- Repository посредничает между доменом и слоем отображающим данные, используя интерфейс – коллекцию для доступа к объектам домена.
- Паттерн разработан для систем со сложной моделью предметной области где есть выгоды от слоя отображения данных, который изолирует объекты домена от деталей кода доступа к базе данных.
- В таких системах может быть, стоит построить еще один уровень абстракции над отображением слоя, где сосредоточен код запроса.
- Это становится более важно, когда есть большое количество классов доменов или тяжелых запросов.
- В этих случаях, при добавлении этого слоя можно свести к минимуму дублирование логики запроса.

# Паттерн Repository (Хранилище)

- Отображение хранилища является посредником между доменом и слоем данных, посредник работает в памяти с коллекцией объектов домена.
- Объекты могут быть добавлены и удалены из Repository, как набор простых объектов, и код сопоставление заложенный в Repository будут осуществлять соответствующие действия за кулисами.
- Концептуально, Repository инкапсулирует набор объектов сохраняет их в хранилище данных и реализует операции над ними, обеспечивая более объектно-ориентированное представление слоя персистентности.
- Repository также поддерживает четкое разделения и односторонней зависимости между доменом и слоями отображения данных.

#### Валидация данных

Например, проверка введенного адреса эл. почты, длины имени пользователя, сложности пароля и т.п.

Пример

Для валидации объекта возникает первая реализация:

**public class Product{**

 **pivate int Price { get; set; }**

 **public Product(Price price){**

```
 this.set(price);}
 public boolean IsValid() {
```
 **return Price > 0; }}**

**// проверка на валидность Product product = new Product (100); boolean isValid = product.IsValid();**

Такой подход является вполне оправданным в данном случае. Код простой, тестированию поддается, дублирования логики нет.

### Валидация данных

Теперь наш объект Product начал использоваться в некоем **CustomerService**, который считает валидным продукт с ценой больше 100 тыс. рублей.

Что делать?

Придется изменять наш объект продукта, например, таким образом:

```
public class Product{
```

```
 public int Price { get; set; }
```

```
 public Product(Price price){
```

```
 this.set(price);}
```

```
 public boolean IsValid(boolean isCustomerService)
```

```
 {
```

```
 if (isCustomerService == true)
```

```
 return Price > 100000;
```

```
 return Price > 0; }}
```

```
 // используем объект продукта в новом сервисе
```

```
Product product = new Product(100);// { Price = 100 }
```

```
boolean isValid = product.IsValid(true);
```
#### Решение

Стало очевидно, что при дальнейшем использовании объекта Product логика валидации его данных будет изменяться и усложняться.

Видимо пора отдать ответственность за валидацию данных продукта другому объекту. Причем надо сделать так, чтобы сам объект продукта не зависел от конкретной реализации его валидатора.

Получаем код:

```
public interface IProductValidator{
```

```
 bool IsValid(Product product);}
```

```
 public class ProductDefaultValidator : IProductValidator{
```

```
 public bool IsValid(Product product)
```

```
 return product.Price > 0;
```
 **}}**

 **{**

 **public class CustomerServiceProductValidator : IProductValidator{**

```
 public bool IsValid(Product product)
```

```
 return product.Price > 100000;
```

```
 }}
```
 **{**

**Ур.2.1 Переписать код решения на java. Составить Тесты.**

#### Решение

```
 public class Product{
  private readonly IProductValidator validator;
   public Product() : this(new ProductDefaultValidator()) { }
```

```
 public Product(IProductValidator validator) {
   this.validator = validator; }
```

```
 public int Price { get; set; }
```

```
 public bool IsValid() {
     return validator.IsValid(this); }
}
 // обычное использование
```

```
var product = new Product { Price = 100 };
```

```
// используем объект продукта в новом сервисе
var product = new Product (new CustomerServiceProductValidator())
 { Price = 100 };
```
#### **God object**

Предел нарушения принципа единственности ответственности – God object. Этот объект знает и умеет делать все, что только можно. Например, он делает запросы к базе данных, к файловой системе, общается по протоколам в сеть и содержит бизнес-логику. В примере приведен объект, который называется ImageHelper: **public static class ImageHelper{**

```
 public static void Save(Image image) {
```

```
 // сохранение изображение в файловой системе
```
 **}**

```
 public static int DeleteDuplicates() {
```
 **// удалить из файловой системы все дублирующиеся изображения и вернуть количество удаленных**

 **}**

 **}**

 **public static Image SetImageAsAccountPicture(Image image, Account account)**

 **{ // запрос к базе данных для сохранения ссылки на это изображение для пользователя**

#### **God object**

```
public static Image Resize(Image image, int height, int width)
 {
    // изменение размеров изображения
 }
  public static Image InvertColors(Image image)
 {
    // изменить цвета на изображении
 }
   public static byte[] Download(Url imageUrl)
 {
    // загрузка битового массива с изображением с помощью HTTP запроса
 }
```
 **// и т.п.**

**} Границы ответственности у него вообще нет.** 

**Он может сохранять в базу данных, причем знает правила назначения изображений пользователям. Может скачивать изображения.** 

**Знает, как хранятся файлы изображений и может работать с файловой системой.**

### **Решение проблемы**

Каждая ответственность этого класса ведет к его потенциальному изменению.

Этот класс будет очень часто менять свое поведение, что затруднит его тестирование и тестирование компонентов, которые его используют.

Такой подход снизит работоспособность системы и повысит стоимость ее сопровождения.

**Решением является разделить этот класс по принципу единственности ответственности: один класс на одну ответственность:**

```
public static class ImageFileManager
```

```
 public static void Save(Image image)
```

```
 {
   // сохранение изображение в файловой системе
```

```
 public static int DeleteDuplicates()
```
 **{**

 **}**

**{**

 **// удалить из файловой системы все дублирующиеся изображения и вернуть количество удаленных**

```
 }
}
```
### **Решение проблемы**

**public static class ImageRepository{**

 **public static Image SetImageAsAccountPicture(Image image, Account account) { // запрос к базе данных для сохранения ссылки на это изображение для**

**пользователя**

 **}}**

```
public static class Graphics{
    public static Image Resize(Image image, int height, int width) {
    // изменение размеров изображения
 }
    public static Image InvertColors(Image image) {
    // изменить цвета на изображении
 }
}
 public static class ImageHttpManager{
  public static byte[] Download(Url imageUrl) {
    // загрузка битового массива с изображением с помощью HTTP запроса
  }}
```
### **Порождающие шаблоны**

- Фабрика способ создания объекта одного из нескольких возможных классов, основываясь на представленных данных.
- Абстрактная фабрика способ создания набора объектов классов, принадлежащих нескольким семействам (интерфейсам).
- Строитель позволяет собрать сложный объект шаг за шагом, отделяя алгоритм сборки объекта от его представления.
- Прототип реализация создания новых объектов через клонирование объекта-прототипа.

#### **Фабрика**

Обычно возможные классы наследуют один общий класс либо реализуют общий интерфейс и различаются между собой реализацией.

#### Фабрика X Factory getClass X xy XZ

Классическая схема фабричного метода представлена выше.

Здесь Х - базовый класс, а может быть даже интерфейс.

Классы XY и XZ по-разному реализуют интерфейс Х.

Для выбора конкретной реализации используется класс Factory, где в методе getClass происходит анализ внешних параметров abc, и, основываясь на этих данных, метод возвращает объект класса X используя реализацию XY либо XZ.

abc

Таким образом, внешняя программа не имеет представления о том, объект какого именно класса - XY или XZ - ей вернули, поскольку оба эти класса реализуют общий интерфейс Х, а значит, вызов их внешних методов ничем не отличается.

### **Когда используется и в чем его достоинства**

- Позволяет связать параллельные иерархии классов
- Когда конкретная реализация объектов данного класса Х задается с помощью подклассов
- Когда заранее не известны конкретные реализации данного класса Х
- Когда требуется использовать интерфейс Х вместо конкретных реализующих классов
- Для скрытия конкретных классов от клиента
- Фабричные методы могут быть параметризованы
- Позволяет следовать общепринятым правилам именования, помогает реорганизовать код при необходимости

#### Пример Классическая фабрика(фабричный метод)

В программе создается объект некоего клиента, а затем обращаемся к его методам.

При этом существует несколько реализаций клиента - для разных операционных систем.

В таком случае удобно написать некий интерфейс **Client**, определяющий набор методов, к которым мы хотим обращаться. А конкретную реализацию этих методов для разных ОС определить в классах **ClientLinuxImpl** и **ClientWinImpl**.

Затем создать класс-фабрику, который будет принимать, **id** операционной системы и возвращать объект соответствующего клиента.

Интерфейс **Client** задает наличие всего одного метода **getTargetOS**, который, очевидно, возвращает название операционной системы, для которой предназначен клиент.

### Интерфейс Client

задает наличие всего одного метода getTargetOS, который, возвращает название операционной системы, для которой предназначен клиент:

package org.test.factory.ex; public interface Client { public String getTargetOS(); }

### Реализации клиентов

```
Клиент Linux:
package org.test.factory.ex; 
public class ClientLinuxImpl implements Client{ 
@Override 
public String getTargetOS() { 
return "Gentoo Linux"; 
} 
} 
Клиент Windows
package org.test.factory.ex; 
public class ClientWinImpl implements Client{ 
@Override 
public String getTargetOS() { 
return "Windows Vista"; 
} 
}
```
## Код фабрики

в которой метод getClient получает id операционной системы и возвращает объект соответствующего класса, либо null если id не соответсвует ни одной ОС:

package org.test.factory.ex; public class Factory { public Client getClient(String currentOS){ if(currentOS.equals("win")) return new ClientWinImpl(); else if(currentOS.equals("linux")) return new ClientLinuxImpl(); return null;

} }

### Для теста всех примеров класс RunTestFactory

```
package org.test.factory.ex; 
public class RunTestFactory { 
public static void main(String[] args){ 
log(">Start test for Factory pattern"); //тут будут вызываться
тесты
} 
public static void log(String msg){ //А это для вывода сообщений
в консоль, для удобства
if(msg==null) 
msg = "null";System.out.println(msg); 
}
```
}

#### класс RunTestFactoryEx

**package org.test.factory.ex; import package org.test.factory.ex.RunTestFactory; public class RunTestFactoryEx extends RunTestFactory{ public static void main(String[] args){ log("----> Start Example 1");** 

```
String currentOS = args[0];//получаем id ОС
```

```
Factory factory = new Factory(); //Инициализируем фабрику
```

```
log(" OS id: [" + currentOS + "], creating client");
```
**Client client = factory.getClient(currentOS);//Инициализируем клиент типа Client** 

```
if(client!=null){//Фабрика нашла подходящий клиент, хорошо
log(" Client created for OS:"); 
log(client.getTargetOS());//Конкретная реализация метода здесь не видна, что дает нам
свободу
}else{ 
log(" No client!"); 
} 
log("<---- Finish Example "); } }
```
# Паттерн Строитель(Builder)

- Как известно, шаблон <del>Фабрика</del> создает объект одного из нескольких подклассов в зависимости от полученных параметров.
- Но часто объекты могут быть сложными и их создание требует выполнения целого набора операций по их "сборке" из простых объектов.
- При этом может потребоваться использовать разные реализации этих простых объектов или алгоритм сборки целевого объекта может быть различным.
- Для отделения построения объекта от деталей его конструкции применяется шаблон **Строитель (Builder).**
- В шаблоне Строитель мы инкапсулируем, скрываем алгоритм сборки объекта и выбора реализаций его частей внутри класса конкретного строителя, реализующего базовый интерфейс строителя.
- В зависимости от того, какой именно алгоритм сборки нам требуется, мы выбираем конкретного строителя.
- Инициализация строителя, вызов его методов и получение целевого объекта обычно описывают в классе Директора (Director).

#### **Когда используется Builder и в чем его достоинства**

- Позволяет изменять внутреннее представление конечного продукта.
- Скрывает детали строительства.
- Каждый конкретный строитель независим от других строителей и остальной части кода: проще добавлять новых строителей, выше модульность вашего приложения.
- Поскольку строитель собирает конечный продукт шаг за шагом, вы лучше контролируете каждый из продуктов.
- Строитель похож на абстрактную фабрику тем, что также возвращает классы, использующие наборы методов и объектов.
- Но главное отличие строителя от абстрактной фабрики в том, что строитель собирает объект поэтапно.

### Пример построения дома House

```
Дом может быть одноэтажным или двухэтажным:
package org. builder; 
public class House {
 private int stores; //количество этажей
public House(){ 
stores = 0; //дом не построен, 0 этажей
}
 public void setStores(int newLevel){ //в процессе строительства мы будем увеличивать количество
этажей
log("setting stores to: " + newLevel); 
stores = newLevel; }
 public int getStores(){
 return stores; } 
public void buildBase(){//Построить фундамент
 log("Build base"); }
 public void buildWalls(Window window){// Построить стены
     log("Build walls with window: " + window.getWindowType()); } 
private void log(String msg){ System.out.println(msg); } 
public void buildFloor(){//Построить пол
log("Build floor"); }
```
**public void buildRoof(){//Построить крышу**

 **log("Build roof"); }** 

 **}**

### Методы класса House

House -класс с набором методов, каждый из которых может быть использован в процессе сборки объекта.

Нам понадобится метод для строительства фундамента, а также стен, крыши и т.п. Метод для строительства стен требует передачи объекта типа Window, и для разных типов домов мы должны использовать разные типы окон, реализующих базовый интерфейс Window:

package org.builder;

public interface Window {

```
 public String getWindowType(); }
```
Это может быть простое окно SimpleWindow:

```
package org.builder; 
public class SimpleWindow implements Window{
 @Override public String getWindowType() {
 return "Simple window"; } }
```
Или сложное ComplexWindow:

package org. builder; public class ComplexWindow implements Window{ @Override public String getWindowType() { return "Complex window"; } } Интерфейс для строителя в абстрактном классе Builder

package org.builder; public abstract class Builder { protected House house; public abstract House buildHouse(); }

### Алгоритм сборки дома внутри метода buildHouse.

```
Пишем строителя простого одноэтажного дома RanchBuilderImpl:
package org.builder;
 public class RanchBuilderImpl extends Builder{ 
public RanchBuilderImpl(){ 
house = new House(); \} @Override 
public House buildHouse() {
 house.buildBase(); //фундамент
house.buildFloor(); //пол
 Window simpleWindow = new SimpleWindow(); //инициализируем простое окно
house.buildWalls(simpleWindow); //строим стены
house.buildRoof(); //крыша
house.setStores(1); //готов 1 этаж
return house; //Возвращаем собранный объект
} }
```
Здесь мы строим одноэтажный дом, используя именно то окно, которое нам нужно сейчас и вызывая методы согласно конкретному алгоритму.

### Строитель двухэтажного дома MultiStoreyBuilderImpl

```
package org. builder; 
public class MultiStoreyBuilderImpl extends Builder{
 public MultiStoreyBuilderImpl(){ 
house = new House(); \} @Override
 public House buildHouse() {
house.buildBase();//фундамент
 house.buildFloor();//пол 1 этажа
Window complexWindow = new ComplexWindow(); house.buildWalls(complexWindow); //стены
 house.buildFloor(); //пол второго этажа
house.setStores(1); //1 этаж готов
complexWindow = new ComplexWindow(); 
house.buildWalls(complexWindow); //стены
house.buildRoof(); //крыша
house.setStores(2); //2 этаж готов
return house; //возвращаем готовый объект
 } }
```
Здесь мы используем другую реализацию окна и другой алгоритм.

### Директор для управления строителем

package org.builder;

public class Director {

private Builder builder;

public Director(int level){ if(level > 1)//Выбираем строителя

```
builder = new MultiStoreyBuilderImpl();
```
else builder = new RanchBuilderImpl(); }

public House buildHouse(){

return builder.buildHouse(); //заставляем строителя строить нам дом } }

В зависимости от количества этажей, мы инициализируем разных строителей и далее обращаемся к ним.

Конечно, вариантов директора можно написать несколько, логику можно из конструктора вообще убрать.

К тому же выбор конкретного строителя можно вынести в отдельную фабрику.

### Тест

рackage org.builder; import java.util.logging.Level; import java.util.logging.Logger; public class RunTest { public static void main(String[] args){ log("building ranch house--->"); Director director = new Director(1); House house = director.buildHouse(); log("building multistorey house--->"); director = new Director(2); house = director.buildHouse();  $\}$ private static void log(String msg){ System.out.println(msg); } }

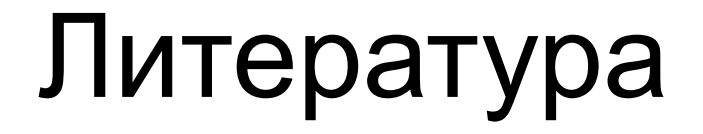

- **1. Джимми Нильссон Применение DDD и шаблонов проектирования. Проблемно-ориентированное проектирование приложений с примерами на C# и .NET, 2008 OZON.ru**
- 2. http://www.technerium.ru/node/23